Pieter Abbeel UC Berkeley EECS

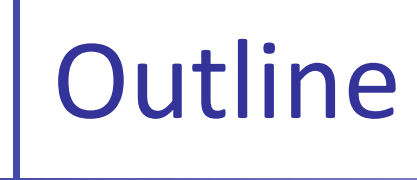

■ Value iteration with function approximation

**EXECUTE: Linear programming with function approximation** 

### **Value Iteration**

- Algorithm:
	- Start with  $V_0^*(s) = 0$  for all s.
	- **For i=1, ..., H**

For all states  $s \in S$ :

#### **Impractical for large** state spaces

$$
V_{i+1}^*(s) \leftarrow \max_{a} \sum_{s'} T(s, a, s') \left[ R(s, a, s') + \gamma V_i^*(s') \right]
$$

$$
\pi_{i+1}^*(s) \leftarrow \arg\max_{a \in A} \sum_{s'} T(s, a, s') [R(s, a, s') + \gamma V_i^*(s')]
$$

- $V_i^*(s)$  = the expected sum of rewards accumulated when starting from state s and acting optimally for a horizon of i steps
- $\pi_i^*(s)$  = the optimal action when in state s and getting to act for a horizon of i steps

### Example: tetris

state: board configuration + shape of the falling piece  $\sim$ 2<sup>200</sup> states!

- action: rotation and translation applied to the falling piece
- 22 features aka basis functions  $\phi_i$ 
	- Ten basis functions, 0, . . . , 9, mapping the state to the height h[k] of each of the *ten* columns.
	- Nine basis functions, 10, ..., 18, each mapping the state to the absolute *difference* between heights of successive columns:  $|h[k+1] - h[k]|$ ,  $k = 1, ..., 9$ .
	- One basis function, 19, that maps state to the maximum column height: max<sub>k</sub> h[k]
	- One basis function, 20, that maps state to the number of 'holes' in the board.
	- **.** One basis function, 21, that is equal to 1 in every state.

$$
\hat{V}_{\theta}(s) = \sum_{i=0}^{21} \theta_i \phi_i(s) = \theta^\top \phi(s)
$$

[Bertsekas & Ioffe, 1996 (TD); Bertsekas & Tsitsiklis 1996 (TD); Kakade 2002 (policy gradient); Farias & Van Roy, 2006 (approximate LP)]

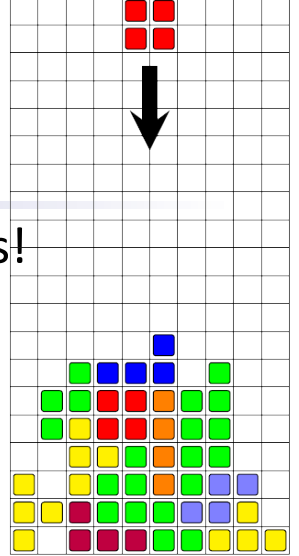

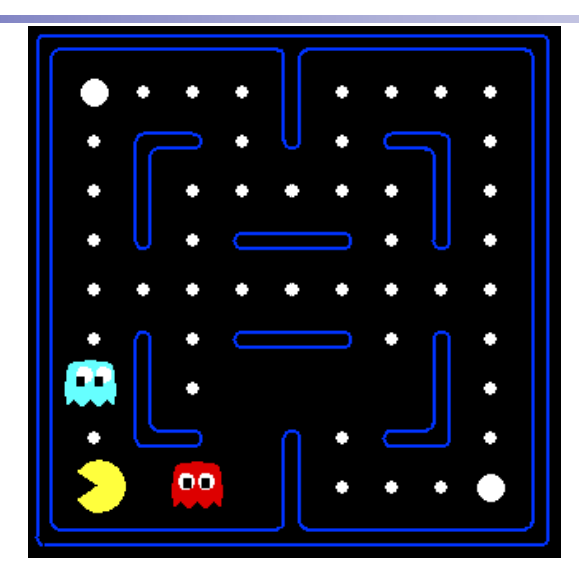

$$
V(s) = \theta_0 + \theta_1
$$
 "distance to closest ghost"  
+ $\theta_2$  "distance to closest power pellet"  
+ $\theta_3$  "in dead-end"  
+ $\theta_4$  "closer to power pellet than ghost is"  
+ ...  
= 
$$
\sum_{i=0}^{n} \theta_i \phi_i(s) = \theta^{\top} \phi(s)
$$

**.** O'th order approximation (1-nearest neighbor):

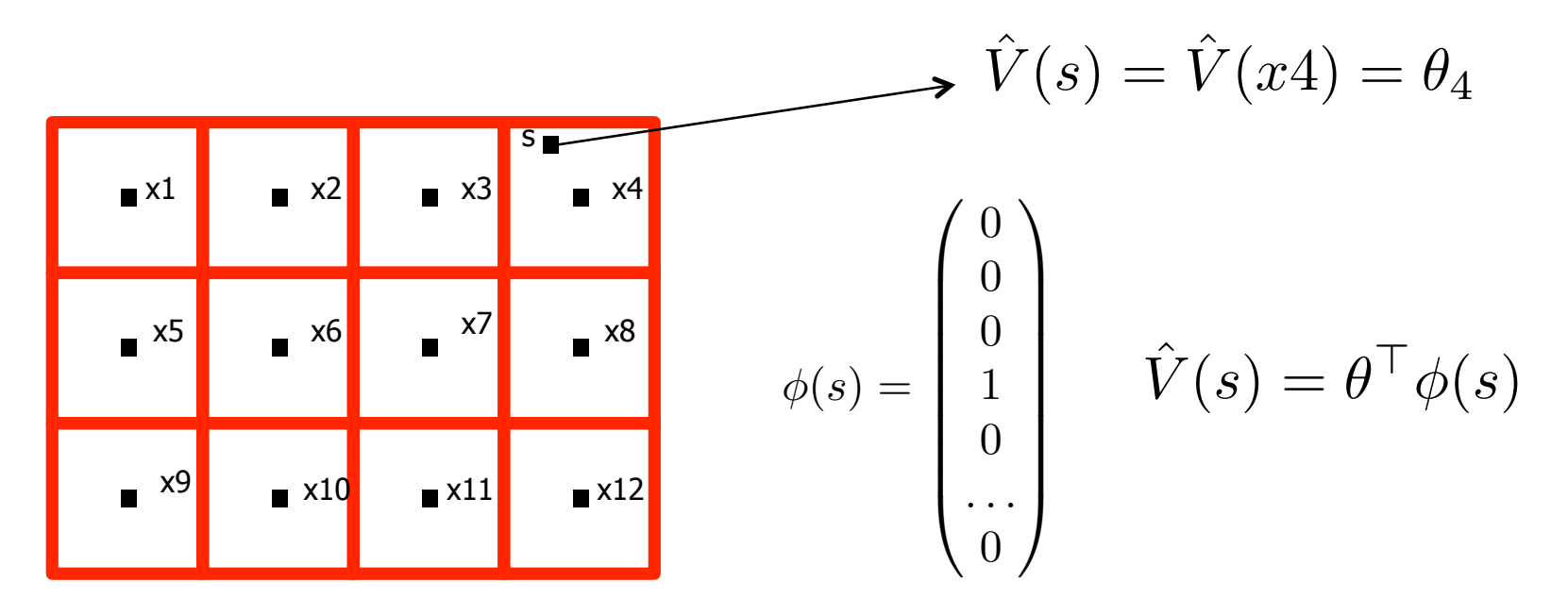

Only store values for  $x1$ ,  $x2$ , ...,  $x12$  $-$  call these values  $\quad \theta_1, \theta_2, \ldots, \theta_{12}$ Assign other states value of nearest "x" state

**1'th order approximation (k-nearest neighbor interpolation):** 

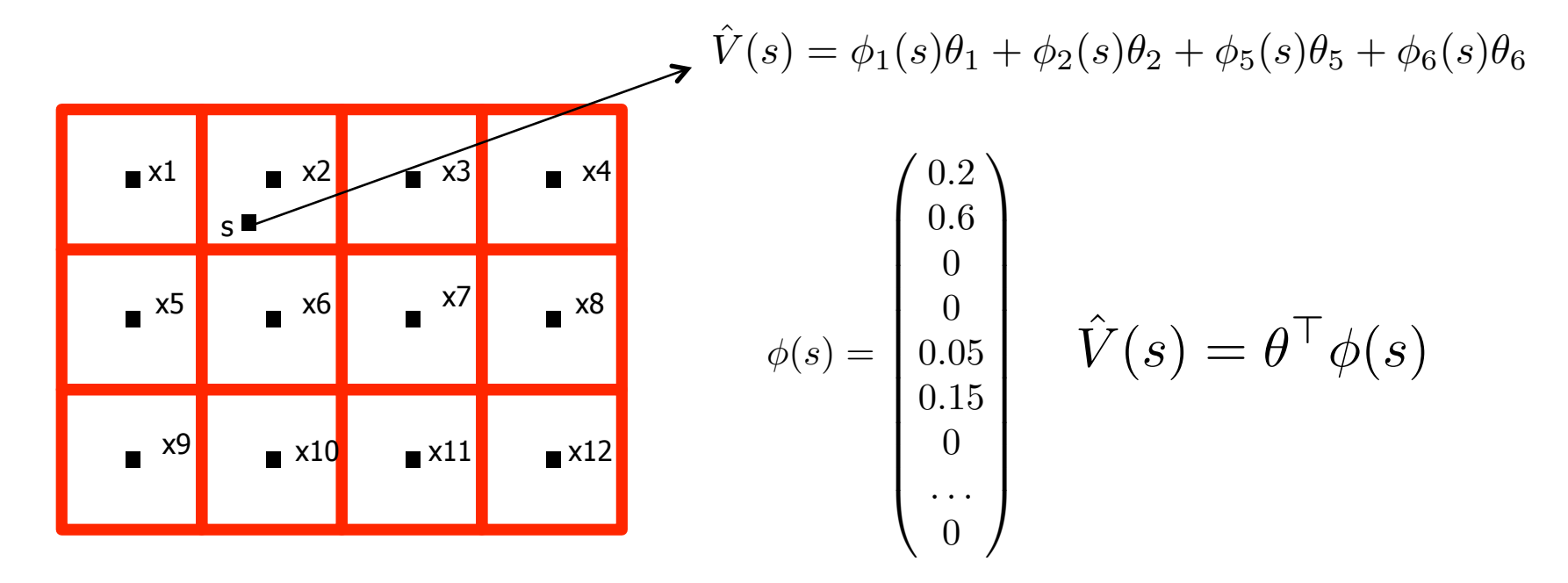

Only store values for  $x1$ ,  $x2$ , ...,  $x12$  $-$  call these values  $\theta_1, \theta_2, \ldots, \theta_{12}$ Assign other states interpolated value of nearest 4 "x" states

**Examples:** 

$$
\bullet \quad S = \mathbb{R}, \quad \hat{V}(s) = \theta_1 + \theta_2 s
$$

• 
$$
S = \mathbb{R}
$$
,  $\hat{V}(s) = \theta_1 + \theta_2 s + \theta_3 s^2$ 

\n- $$
S = \mathbb{R}, \quad \hat{V}(s) = \sum_{i=0}^{n} \theta_i s^i
$$
\n- $$
S, \quad \hat{V}(s) = \log(\frac{1}{1 + \exp(\theta^\top \phi(s))})
$$
\n

- Main idea:  $\overline{\mathcal{A}}$ 
	- **U**se approximation  $V_{\theta}$  of the true value function  $V$ ,
		- $\bullet$   $\theta$  is a free parameter to be chosen from its domain  $\Theta$

\n- Representation size: 
$$
|S|
$$
 & downto:  $|O|$
\n

+ : less parameters to estimate

-: less expressiveness, typically there exist many V for which there is no  $\theta$  such that  $\ V_{\theta}=V$ 

## Supervised Learning

- **Given:** 
	- **E** set of examples

$$
(s^{(1)}, V(s^{(1)}), (s^{(2)}, V(s^{(2)}), \ldots, (s^{(m)}, V(s^{(m)})
$$

**B** Asked for:

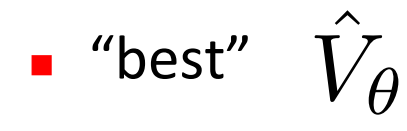

**Representative approach: find**  $\theta$  **through least squares:** 

$$
\min_{\theta \in \Theta} \sum_{i=1}^{m} (\hat{V}_{\theta}(s^{(i)}) - V(s^{(i)}))^2
$$

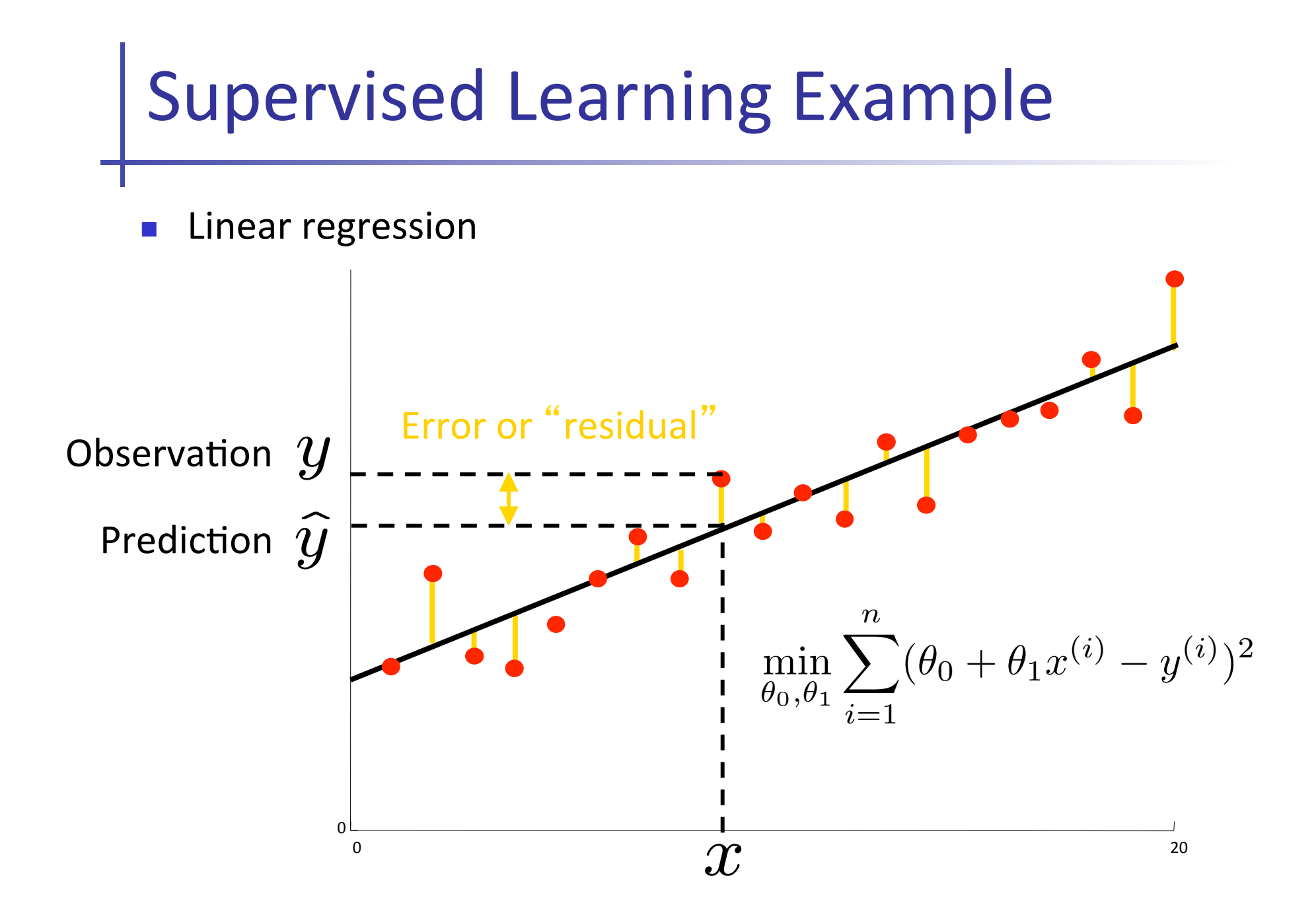

## Overfitting

■ To avoid overfitting: reduce number of features used

- **Practical approach: leave-out validation** 
	- **Perform fitting for different choices of feature sets using** just 70% of the data
	- Pick feature set that led to highest quality of fit on the remaining 30% of data

![](_page_12_Picture_0.jpeg)

Function approximation through supervised learning

BUT: where do the supervised examples come from?

# Value Iteration with Function Approximation

\n- Pick some 
$$
S' \subseteq S
$$
 (typically  $|S'| << |S|$ )
\n

**Initialize by choosing some setting for**  $\theta^{(0)}$ 

- **If the line is the line of the line of the line 1** and 1 and 1 and 1 and 1 and 1 and 1 and 1 and 1 and 1 and 1 and 1 and 1 and 1 and 1 and 1 and 1 and 1 and 1 and 1 and 1 and 1 and 1 and 1 and 1 and 1 and 1 and 1 and 1 a
	- Step 1: Bellman back-ups

$$
\forall s \in S': \ \ \bar{V}_{i+1}(s) \leftarrow \max_{a} \sum_{s'} T(s, a, s') \left[ R(s, a, s') + \gamma \hat{V}_{\theta^{(i)}}(s') \right]
$$

Step 2: Supervised learning find  $\theta^{(i+1)}$  as the solution of:

$$
\min_{\theta} \sum_{s \in S'} \left( \hat{V}_{\theta^{(i+1)}}(s) - \bar{V}_{i+1}(s) \right)^2
$$

# **Value Iteration with Function<br>Approximation --- Example**

- Mini-tetris: two types of blocks, can only choose translation (not rotation)
	- Example state:  $\blacksquare$

![](_page_14_Figure_3.jpeg)

- Reward =  $1$  for placing a block  $\blacksquare$
- Sink state / Game over is reached when block is placed such that part of it extends above the red rectangle
- If you have a complete row, it gets cleared

![](_page_15_Figure_0.jpeg)

![](_page_16_Figure_0.jpeg)

- 10 features aka basis functions  $\mathsf{A}_i$  $\mathcal{C}$ 
	- Four basis functions,  $0, \ldots$ , 3, mapping the state to the height h[k] of each of the four columns.
	- Three basis functions,  $4, \ldots$ , 6, each mapping the state to the absolute difference between heights of successive columns:  $|h[k+1] - h[k]|$ ,  $k = 1, ..., 3$ .
	- One basis function, 7, that maps state to the maximum column height: max,  $h[k]$
	- One basis function, 8, that maps state to the number of 'holes' in the board.
	- One basis function, 9, that is equal to 1 in every state.
- lnit  $\theta^{(0)} = (-1, -1, -1, -1, -2, -2, -2, -3, -2, 10)$  $\mathcal{L}_{\mathcal{A}}$

Value Iteration with Function Approximation --- Example

 $\blacksquare$  Bellman back-ups for the states in S':

$$
V(\frac{1}{\sqrt{1-\frac{1}{2}}}) = \max \{0.5 * (1+\gamma V(\frac{1}{\sqrt{1-\frac{1}{2}}}) + 0.5 * (1 + \gamma V(\frac{1}{\sqrt{1-\frac{1}{2}}}) )\},\newline 0.5 * (1+\gamma V(\frac{1}{\sqrt{1-\frac{1}{2}}}) + 0.5 * (1 + \gamma V(\frac{1}{\sqrt{1-\frac{1}{2}}}) )\},\newline 0.5 * (1+\gamma V(\frac{1}{\sqrt{1-\frac{1}{2}}}) + 0.5 * (1 + \gamma V(\frac{1}{\sqrt{1-\frac{1}{2}}}) )\},\newline 0.5 * (1+\gamma V(\frac{1}{\sqrt{1-\frac{1}{2}}}) + 0.5 * (1 + \gamma V(\frac{1}{\sqrt{1-\frac{1}{2}}}) )\},
$$

Value Iteration with Function Approximation --- Example

 $\blacksquare$  Bellman back-ups for the states in S':

$$
V(\begin{array}{c}\n\hline\n\vdots \\
\hline\n\end{array}) = \max \{0.5 * (1 + \gamma V(\begin{array}{c}\n\hline\n\vdots \\
\hline\n\end{array}))/(1 + \gamma V(\begin{array}{c}\n\hline\n\vdots \\
\hline\n\end{array}))/0.5 * (1 + \gamma V(\begin{array}{c}\n\hline\n\vdots \\
\hline\n\end{array}))/1, \\
0.5 * (1 + \gamma V(\begin{array}{c}\n\hline\n\vdots \\
\hline\n\end{array}))/0.5 * (1 + \gamma V(\begin{array}{c}\n\hline\n\vdots \\
\hline\n\end{array}))/1, \\
0.5 * (1 + \gamma V(\begin{array}{c}\n\hline\n\vdots \\
\hline\n\end{array}))/0.5 * (1 + \gamma V(\begin{array}{c}\n\hline\n\vdots \\
\hline\n\end{array}))/1, \\
0.5 * (1 + \gamma V(\begin{array}{c}\n\hline\n\vdots \\
\hline\n\end{array}))/0.5 * (1 + \gamma V(\begin{array}{c}\n\hline\n\vdots \\
\hline\n\end{array}))/1, \\
0.5 * (1 + \gamma V(\begin{array}{c}\n\hline\n\vdots \\
\hline\n\end{array}))/1, \\
0.5 * (1 + \gamma V(\begin{array}{c}\n\hline\n\vdots \\
\hline\n\end{array}))/1, \\
0.5 * (1 + \gamma V(\begin{array}{c}\n\hline\n\vdots \\
\hline\n\end{array}))/1, \\
0.5 * (1 + \gamma V(\begin{array}{c}\n\hline\n\vdots \\
\hline\n\end{array}))/2, \\
0.5 * (1 + \gamma V(\begin{array}{c}\n\hline\n\vdots \\
\hline\n\end{array}))/2, \\
0.5 * (1 + \gamma V(\begin{array}{c}\n\hline\n\vdots \\
\hline\n\end{array}))/1, \\
0.5 * (1 + \gamma V(\begin{array}{c}\n\hline\n\vdots \\
\hline\n\end{array}))/2, \\
0.5 * (1 + \gamma V(\begin{array}{c}\n\hline\n\vdots \\
\hline\n\end{array}))/1, \\
0.5 * (1 + \gamma V(\begin{array}{c}\n\hline\n\vdots \\
\hline\n\end{array}))/2, \\
0.5 * (1 + \gamma V(\begin{array}{c}\n\hline\n\vdots \\
\hline\n\end{array}))/3, \\
0.5 * (1
$$

![](_page_19_Figure_0.jpeg)

- 10 features aka basis functions  $\mathsf{A}_i$ 
	- Four basis functions,  $0, \ldots$ , 3, mapping the state to the height h[k] of each of the  $\blacksquare$ four columns.
	- Three basis functions,  $4, \ldots$ , 6, each mapping the state to the absolute difference  $\blacksquare$ between heights of successive columns:  $\lfloor h[k+1] - h[k] \rfloor$ ,  $k = 1, \ldots, 3$ .
	- One basis function, 7, that maps state to the maximum column height: max,  $h[k]$  $\blacksquare$
	- One basis function, 8, that maps state to the number of 'holes' in the board.  $\blacksquare$
	- One basis function, 9, that is equal to 1 in every state.  $\blacksquare$
- $\theta^{(0)} = (-1, -1, -1, -1, -2, -2, -2, -3, -2, 20)$ <u>Init</u>

Value Iteration with Function Approximation --- Example

 $\blacksquare$  Bellman back-ups for the states in S':

$$
V(\begin{array}{c}\n\text{max } \{0.5 * (1 + \gamma \theta^\top \phi \left( \begin{array}{c}\n\text{max } 0.5 * (1 + \gamma \theta^\top \phi \left( \begin{array}{c}\n\text{max } 0.5 * (1 + \gamma \theta^\top \phi \left( \begin{array}{c}\n\text{max } 0.5 * (1 + \gamma \theta^\top \phi \left( \begin{array}{c}\n\text{max } 0.5 * (1 + \gamma \theta^\top \phi \left( \begin{array}{c}\n\text{max } 0.5 * (1 + \gamma \theta^\top \phi \left( \begin{array}{c}\n\text{max } 0.5 * (1 + \gamma \phi^\top \phi \left( \begin{array}{c}\n\text{max } 0.5 * (1 + \gamma \phi^\top \phi \left( \begin{array}{c}\n\text{max } 0.5 * (1 +
$$

**Value Iteration with Function<br>Approximation --- Example** 

Bellman back-ups for the states in S':

$$
V\left(\begin{array}{cc} 1 & 1 \\ 1 & 1 \end{array}\right) = \max \{0.5 * (1 + \gamma - 30) + 0.5 * (1 + \gamma - 30) \}
$$

$$
0.5*(1+\gamma \qquad -30) + 0.5*(1+\gamma \quad -30) ,
$$

$$
0.5 * (1 + \gamma \qquad 0) + 0.5 * (1 + \gamma \qquad 0),
$$

$$
0.5*(1+\gamma \qquad 6) + 0.5*(1+\gamma \qquad 6),
$$

 $= 6.4$  (for  $\gamma = 0.9$ )

![](_page_22_Figure_0.jpeg)

![](_page_23_Figure_0.jpeg)

![](_page_24_Figure_0.jpeg)

#### Value Iteration with Function

#### Approximation --- Example

- $\blacksquare$  After running the Bellman back-ups for all 4 states in S' we have:
- $\blacksquare$  We now run supervised learning on these 4 examples to find a new  $\theta$ :

V( )= 6.4 V( )= -29.6 V( )= 19 V( )= 19 "!Running!least!squares!gives!new!µ min <sup>θ</sup> (6*.*<sup>4</sup> <sup>−</sup> <sup>θ</sup>!φ( ))<sup>2</sup> +(19 <sup>−</sup> <sup>θ</sup>!φ( ))<sup>2</sup> +(19 <sup>−</sup> <sup>θ</sup>!φ( ))<sup>2</sup> +((−29*.*6) <sup>−</sup> <sup>θ</sup>!φ( ))<sup>2</sup> (2,2,4,0, 0,2,4, 4, 0, 1) (4,4,4,0, 0,0,4, 4, 0, 1) (2,2,0,0, 0,2,0, 2, 0, 1) (4,0,4,0, 4,4,4, 4, 0, 1)

 $\theta^{(1)} = (0.195, 6.24, -2.11, 0, -6.05, 0.13, -2.11, 2.13, 0, 1.59)$ 

## Potential guarantees?

![](_page_27_Figure_0.jpeg)

![](_page_27_Figure_1.jpeg)

Function approximator:  $[1 2] * \theta$ 

# Simple example\*\*

$$
\bar{J}_{\theta} = \left[\begin{array}{c} 1 \\ 2 \end{array}\right] \theta
$$

$$
\bar{J}^{(1)}(x_1) = 0 + \gamma \hat{J}_{\theta^{(0)}}(x_2) = 2\gamma \theta^{(0)}
$$
  

$$
\bar{J}^{(1)}(x_2) = 0 + \gamma \hat{J}_{\theta^{(0)}}(x_2) = 2\gamma \theta^{(0)}
$$

Function approximation with least squares fit:

![](_page_28_Picture_23.jpeg)

Least squares fit results in:

$$
\theta^{(1)} = \frac{6}{5}\gamma\theta^{(0)}
$$

Repeated back-ups and function approximations result in:

$$
\theta^{(i)} = \left(\frac{6}{5}\gamma\right)^i \theta^{(0)}
$$

which diverges if  $\gamma>\frac{5}{6}$  even though the function approximation class can represent the true value function.]

# Composing operators\*\*

**Definition.** An operator G is a *non-expansion* with respect to a norm  $||.||$  if

 $||GJ_1 - GJ_2|| \leq ||J_1 - J_2||$ 

**Example 1** Fact. If the operator F is a  $\gamma$  contraction with respect to a norm  $||.||$  and the operator G is a non-expansion with respect to the same norm, then the sequential application of the operators G and F is a  $\gamma$ -contraction, i.e.,

 $||GFJ_1 - GFJ_2|| \leq \gamma ||J_1 - J_2||$ 

**Corollary.** If the supervised learning step is a non-expansion, then iteration in value iteration with function approximation is a  $\gamma$ -contraction, and in this case we have a convergence guarantee.

# Averager function approximators are<br>non-expansions\*\*

DEFINITION: A real-valued function approximation scheme is an *averager* if every fitted value is the weighted average of zero or more target values and possibly some predetermined constants. The weights involved in calculating the fitted value  $Y_i$  may depend on the sample vector  $X_0$ , but may not depend on the target values Y. More precisely, for a fixed  $X_0$ , if Y has *n* elements, there must exist *n* real numbers  $k_i$ ,  $n^2$  nonnegative real numbers  $\beta_{ij}$ , and *n* nonnegative real numbers  $\beta_i$ , so that for each *i* we have  $\beta_i + \sum_j \beta_{ij} = 1$  and  $\hat{Y}_i = \beta_i k_i + \sum_j \beta_{ij} Y_j.$ 

- Examples:  $\mathcal{L}_{\mathcal{A}}$ 
	- nearest neighbor (aka state aggregation)
	- linear interpolation over triangles (tetrahedrons, ...)

# Averager function approximators are<br>non-expansions\*\*

*Proof:* Let  $J_1$  and  $J_2$  be two vectors in  $\mathbb{R}^n$ . Consider a particular entry s of  $\Pi J_1$  and  $\Pi J_2$ :

$$
\begin{aligned} |(\Pi J_1)(s) - (\Pi J_2)(s)| &= |\beta_{s0} + \sum_{s'} \beta_{ss'} J_1(s') - \beta_{s0} + \sum_{s'} \beta_{ss'} J_2(s')| \\ &= |\sum_{s'} \beta_{ss'} (J_1(s') - J_2(s'))| \\ &\le \max_{s'} |J_1(s') - J_2(s')| \\ &= \|J_1 - J_2\|_{\infty} \end{aligned}
$$

This holds true for all  $s$ , hence we have

$$
\|\Pi J_1 - \Pi J_2\|_{\infty} \le \|J_1 - J_2\|_{\infty}
$$

### Linear regression  $\odot$  \*\*

![](_page_32_Figure_1.jpeg)

Figure 2: The mapping associated with linear regression when samples are taken at the points  $x = 0, 1, 2$ . In (a) we see a target value function (solid line) and its corresponding fitted value function (dotted line). In (b) we see another target function and another fitted function. The first target function has values  $y = 0, 0, 0$ at the sample points; the second has values  $y = 0, 1, 1$ . Regression exaggerates the difference between the two functions: the largest difference between the two target functions at a sample point is 1 (at  $x = 1$  and  $x = 2$ , but the largest difference between the two fitted functions at a sample point is  $\frac{7}{6}$  (at  $x = 2$ ).

#### [Example taken from Gordon, 1995.]

## Guarantees for fixed point\*\*

**Theorem.** Let  $J^*$  be the optimal value function for a finite MDP with discount factor  $\gamma$ . Let the projection operator  $\Pi$  be a non-expansion w.r.t. the infinity norm and let  $\tilde{J}$  be any fixed point of  $\Pi$ . Suppose  $\|\tilde{J} - J^*\|_{\infty} \leq \epsilon$ . Then  $\Pi T$ converges to a value function  $\bar{J}$  such that:

$$
\|\bar{J} - J^*\| \le 2\epsilon + \frac{2\gamma\epsilon}{1 - \gamma}
$$

- I.e., if we pick a non-expansion function approximator which can approximate J\* well, then we obtain a good value function estimate.
- To apply to discretization: use continuity assumptions to show that J\* can be approximated well by chosen discretization scheme

![](_page_34_Picture_0.jpeg)

![](_page_34_Picture_1.jpeg)

**EXECT:** Linear programming with function approximation

## Infinite Horizon Linear Program

$$
\min_{V} \sum_{s \in S} \mu_0(s) V(s)
$$
\n
$$
\text{s.t. } V(s) \ge \sum_{s'} T(s, a, s') [R(s, a, s') + \gamma V(s')] \, , \quad \forall s \in S, a \in A
$$

 $\mu_0$  is a probability distribution over S, with  $\mu_0(s)$  > 0 for all s  $\in$  S.

#### Theorem. V<sup>\*</sup> is the solution to the above LP.

# Infinite Horizon Linear Program

$$
\min_{V} \sum_{s \in S} \mu_0(s) V(s)
$$
  
s.t.  $V(s) \ge \sum_{s'} T(s, a, s') [R(s, a, s') + \gamma V(s')] , \ \forall s \in S, a \in A$ 

\n- Let: 
$$
V(s) = \theta^\top \phi(s)
$$
, and consider S' rather than S:\n  $\min_{\theta} \sum_{s \in S'} \mu_0(s) \theta^\top \phi(s)$ \n
\n- set:  $\theta^\top \phi(s) \geq \sum_{s'} T(s, a, s') \left[ R(s, a, s') + \gamma \theta^\top \phi(s') \right], \quad \forall s \in S', a \in A$ \n
\n

 $\rightarrow$  Linear program that finds  $\hat{V}_{\theta}(s) = \theta^{\top} \phi(s)$ 

# Approximate Linear Program -<br>Guarantees\*\*

$$
\min_{\theta} \sum_{s \in S'} \mu_0(s) \theta^\top \phi(s)
$$

s.t. 
$$
\theta^{\top} \phi(s) \ge \sum_{s'} T(s, a, s') [R(s, a, s') + \gamma \theta^{\top} \phi(s')] , \forall s \in S', a \in A
$$

- LP solver will converge
- Solution quality: [de Farias and Van Roy, 2002]

Assuming one of the features is the feature that is equal to one for all states, and assuming S'=S we have that:

$$
||V^* - \Phi\theta||_{1,\mu_0} \le \frac{2}{1-\gamma} \min_{\theta} ||V^* - \Phi\theta||_{\infty}
$$

(slightly weaker, probabilistic guarantees hold for S' not equal to S, these guarantees require size of S' to grow as the number of features grows)